# **ToiletPaper #107**

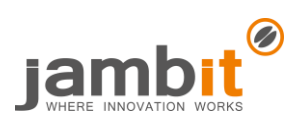

Better testing, better life – with AssertJ

Author: Alexandros Panagiotidis / Senior Software Architect / Office Stuttgart

## ✖ Problem

How many variants do you know to check whether a collection is empty or not empty in JUnit? You certainly thought of assert True (foo.is Empty()). But have you ever come across assert Equals (0, foo.size()) or assert False (foo.size() > 0)? Now think about how many ways there are to compare the contents of one collection with another. This is even more confusing when the order of the elements plays a role (or not!).

If your head isn't about to explode yet: consider comparing objects if  $equals()$  has not been implemented or has been implemented incorrectly. All of this and more can be done easily and elegantly with an expressive framework - e.g. **AssertJ**.

## **→** Solution and Examples

Thanks to Fluent interfaces, AssertJ allows you to chain your expectations to check multiple properties easily: assertThat(jambit.getMission()).isNotNull().isEqualTo("100% Begeisterung");

Assertions of typed objects directly eliminate some error classes when creating tests. For example, the size and contents of collections can be checked easily:

assertThat(Arrays.asList("Where", "innovation", "works")).hasSize(3)

.containsExactly("Where", "innovation", "works") // Order is important

.containsonlyOnce("works", "Where", "innovation"); // Order is unimportant

#### Furthermore, checking predicates for a whole collection is trivial:

assertThat(jambit).extracting(Jambit::getEmployees)

.allMatch(JambitEmployee::isTopOfMind); // alternatively {any, none}Match Individual fields and results of methods can be verified easily with extracting():

assertThat(jambit)

.extracting(Jambit::getBosses).extracting("nickname", JambitBoss::getFullName) .containsOnly(tuple("Felli", "Peter F. Fellinger"), tuple("Harti", "Markus Hartinger"));

As you can see, field names can also be used instead of accessors. In addition to individual values, you can also compare objects where  $equals()$  is missing:

assertThat(jambitStuttgart).extracting(JambitLocation::getAddress)

.isEqualToComparingFieldByFieldRecursively(JAMBIT STUTTGART EXPECTED ADDRESS);

#### For exceptions, there are also some useful matchers:

assertThatThrownBy(() -> throw DeveloperException("Out of coffee")) .isInstanceOf(DeveloperException.class).hasMessage("Out of coffee");

Finally, here is a more complex example where a collection is compared pairwise to a second one and all assertions are evaluated for each pair:

```
assertThat(jambit).extracting(getDivisions)
    .zipSatisfy(fetchDivisionNames(), (JambitDivision actualDivision, String 
expectedDivisionName) -> {
         try (AutoCloseableSoftAssertions softly = new 
AutoCloseableSoftAssertions()) {
```
softly.assertThat(actualDivision).extracting("name").startsWith(expectedDivisionNa me);

softly.assertThat(calculatePowerLevel(actualDivision)).isGreaterThan(9000); } });

### **Further Aspects**

As you can see, AssertJ has a lot to offer. It's best to have a look at the [feature highlights](http://joel-costigliola.github.io/assertj/assertj-core-features-highlight.html) and get started right [away.](http://joel-costigliola.github.io/assertj/assertj-core-quick-start.html) There are also some migration guides in the documentation – but you can also use AssertJ together with other frameworks.